## **Extended Fields - Feature #2007**

## **Projects listing sorting**

09 Mar 2012 12:16 - Andriy Lesyuk

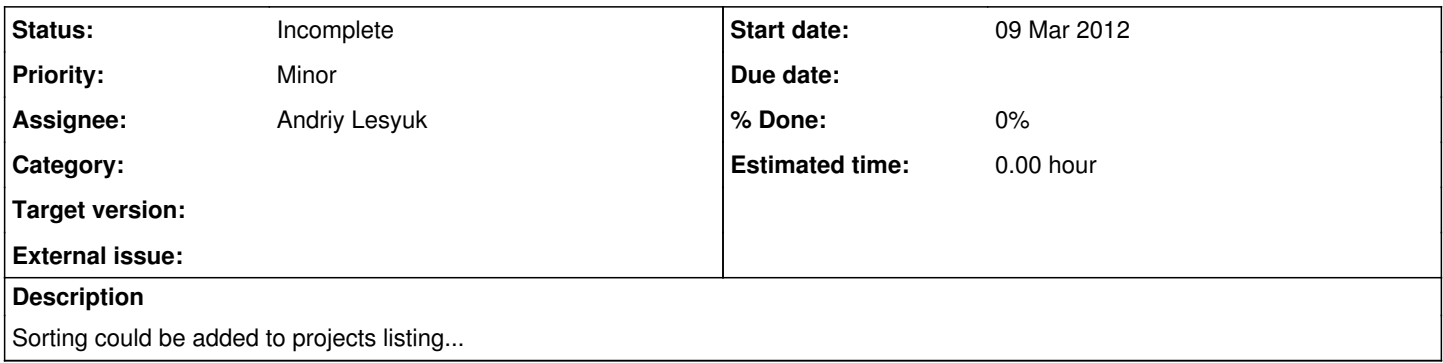

## **History**

## **#1 - 06 Aug 2014 07:51 - Olivier Houdas**

In the Project custom field combo, it would indeed be nicer to have projects sorted by alphabetical order.

In order to do so, you can modify /lib/extended\_field\_format.rb lines 19 and 21:

```
def possible_values_options(custom_field, object = nil)
         if object.is_a?(User)
                 projects = Project.visible(object).all.sort
         else
                 projects = Project.visible.all.sort
         end
   projects.collect{ |project| [ project.name, project.id.to_s ] }
end
```